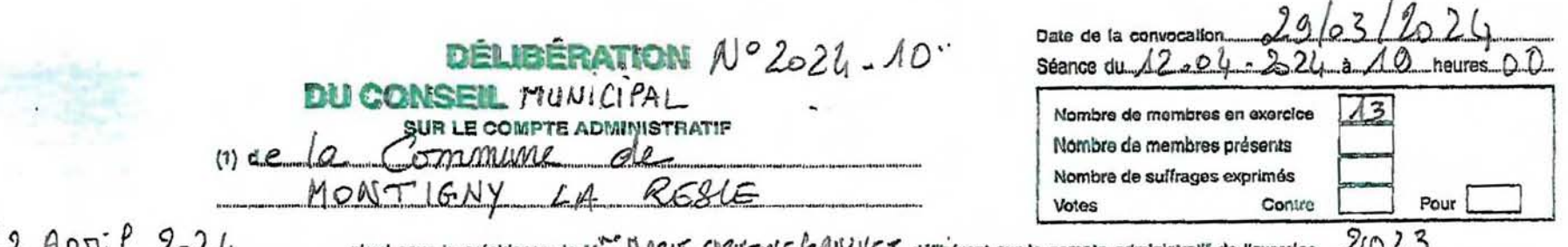

Le 13 10 11 120 10 123 1° iui donne acte de la présontation faite du compte administratif, lequel peut se résumer ainsi :

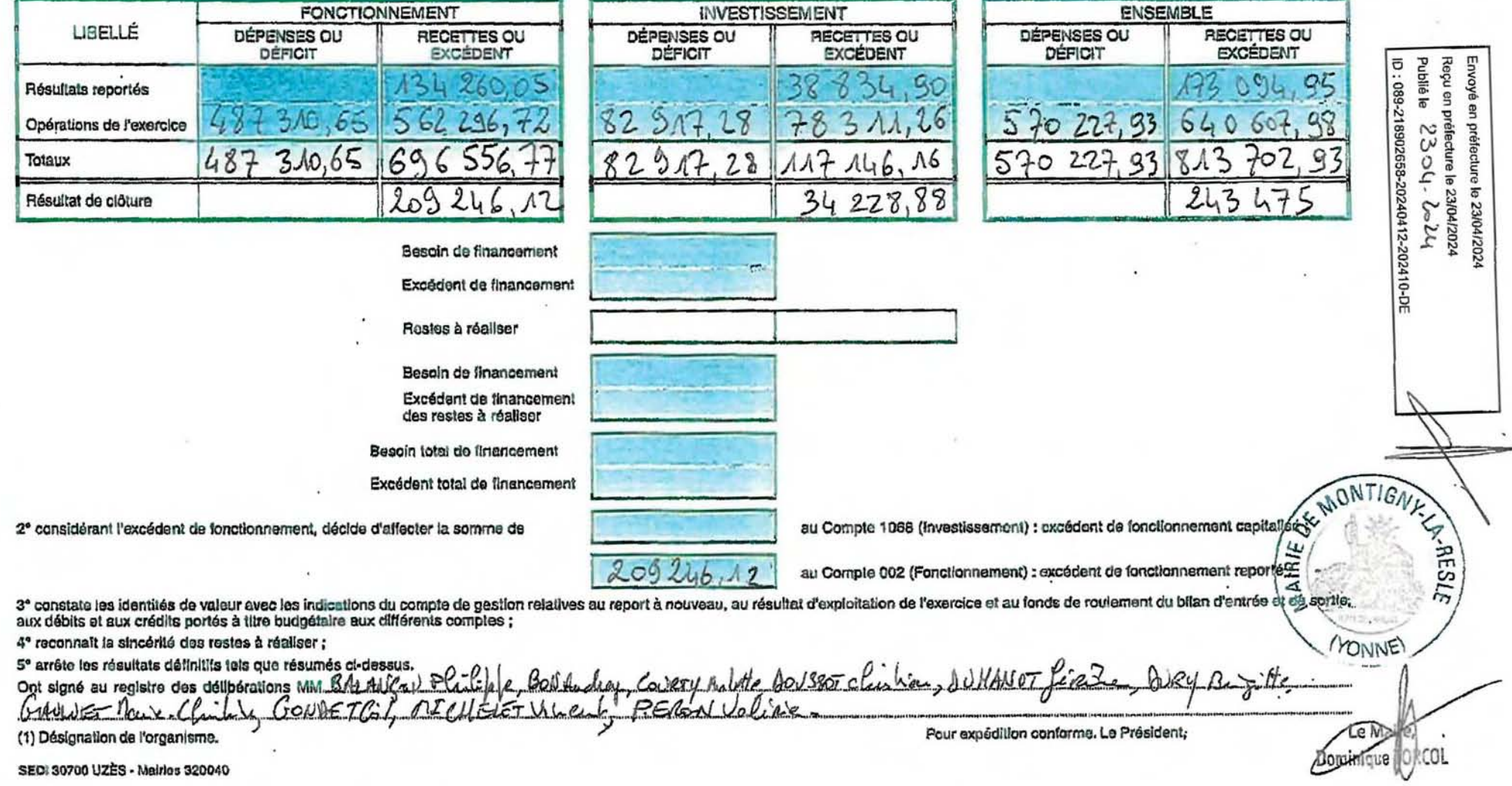